## How to Use ISUAppointments within AccessPlus to Schedule an Appointment

**Step 1:** Click on the "Request Appointment" button.

|                                                   |                                                                       |                                   |     |       | IOWA STAT                          |
|---------------------------------------------------|-----------------------------------------------------------------------|-----------------------------------|-----|-------|------------------------------------|
| Student Home 🛛                                    |                                                                       |                                   |     |       | UNIVERSI                           |
| Class Information Reports Calendar Send a Message |                                                                       |                                   |     |       | Schedule Campus Appointme          |
| Classes This Term                                 |                                                                       |                                   |     |       | Buick Links                        |
| Actions •                                         |                                                                       |                                   |     |       | Take me to                         |
| CLASS NAME                                        | PROFESSOR                                                             | DAYS/TIMES                        | MID | FINAL | School Information                 |
| C 6-306-2 PROJECT MANAGMNT CE                     | Lan Uu                                                                | T 8:00a-10:50a<br>TOWN- 0220      |     |       | Upcoming Appointments              |
|                                                   | Jennifer Shane                                                        | MW 3:10p-4:00p<br>SUKUP- 0022     |     |       | You have no upcoming appointments. |
| M E-415-E MECHANICAL SYST DSN                     | Scott Merkle                                                          | MWF 1:10p-3:00p<br>BLACK- 0095E   |     |       |                                    |
| M E-421-C SYST DYNAM &CONTROL                     | Sourabh Bhattacharya                                                  | TR 11:00a-12:20p<br>HOOVER- 12:27 |     |       |                                    |
| M E-421-4 SYST DYNAM &CONTROL                     | Paul Schafbuch<br>Md-Mosleh Uddin                                     | W 10:00a-11:50a<br>BLACK- 0083    |     |       |                                    |
| M E-436-B HEAT TRANSFER                           | Travis Sippel                                                         | MWF 12:10p-1:00p<br>PEARSON- 2115 |     |       |                                    |
| M E-436-7 HEAT TRANSFER                           | Jung Hyun Ha<br>Paola Pittoni<br>Travis Sippel<br>Shankar Subramaniam | T 2:10p-4:00p<br>BLACK: 0087      |     |       |                                    |
| TSM-376-A FIRE PROTECTN&PREVN                     | Nir Keren                                                             |                                   |     |       |                                    |

Step 2: Click on drop down and select Campus Appointments.

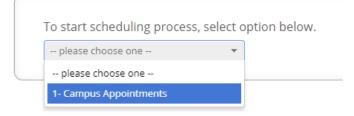

**Step 3:** Select what type of appointment you are scheduling.

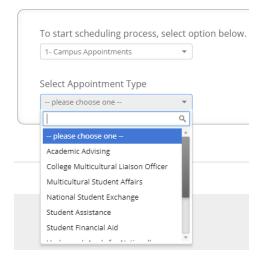

**Step 4:** Select the reason for your appointment.

| 1- Campus Appointments        | •        |
|-------------------------------|----------|
| Select Appointment Type       |          |
| Academic Advising             | -        |
| please choose one             | ₹<br>Q   |
| 1                             | ۹        |
| please choose one             | <u>*</u> |
| 01-Registration for Next Term |          |
| 02-Add/Drop/Withdraw          |          |
| 02-Add/Drop/Withdraw          |          |
| 03-Change/Add/Explore Major   |          |
|                               |          |
| 03-Change/Add/Explore Major   |          |

## Step 5: Click Next.

| 1- Campus Appointments        | T        |  |
|-------------------------------|----------|--|
| Select Appointment Type       |          |  |
| Academic Advising             | *        |  |
| Select Reason for Appointm    | nent     |  |
| 01-Registration for Next Term | <b>*</b> |  |
|                               |          |  |

**Step 6:** Start typing your location (ie major, building, college, office).

| program/office.                                                                                                    | 1511 € 5 | showing up correctly, begin typing your major in search bar t<br>- |
|----------------------------------------------------------------------------------------------------|----------|--------------------------------------------------------------------|
| please choose one                                                                                                    | ~        |                                                                    |
|                                                                                                    | Q        |                                                                    |
| please choose one                                                                                                    | <u>^</u> |                                                                    |
| Business Undergraduate Programs Office - Advising for all Business Majors (1200 Gerdin)                                | 5        |                                                                    |
| CALS & ENG: Ag Engineering,<br>Biosystems Engineering, Industrial<br>Technology, Ag Systems Technolog<br>(1320 Elings) |          |                                                                    |
| CALS & HS: FSHN:                                                                                                    | w        |                                                                    |

**Step 7:** Click on the box to select who you want to meet with.

| 6      | Campus Student Success Collaborative         | Fall 2018 • ? 🚫 • |
|--------|----------------------------------------------|-------------------|
| Â      | Service > Location & Staff > Select Time > 0 | Confirm           |
| $\geq$ | Schedule Appointment                         |                   |
| Ħ      |                                              | ▶                 |
|        |                                              |                   |

**Step 8:** Click on a day that you would like to schedule an appointment and a box with available times will appear. Click on a time and then the Next button. If you want to see if there are Drop-In hours available, you can click on the "View Drop-in Times". If there are no drop-in times, it will be blank.

| Campus 📾 🚡 🗐 🗖   |                                |                           |                                                                                                    |                                                                                                    |                                                                   | Fall 2018                                                                                                    | * ?                                                                                                    | 0-                                                                                                    |
|------------------|--------------------------------|---------------------------|----------------------------------------------------------------------------------------------------|----------------------------------------------------------------------------------------------------|-------------------------------------------------------------------|----------------------------------------------------------------------------------------------------|----------------------------------------------------------------------------------------------------|----------------------------------------------------------------------------------------------------|
|                  |                                |                           | ŝ                                                                                                    | Service > Location & Staff                                                                                                    | > Select Time > Confirm                                           |                                                                                                    |                                                                                                    |                                                                                                    |
| Schedule Appoint | ment                           |                           |                                                                                                    |                                                                                                    |                                                                   |                                                                                                    |                                                                                                    |                                                                                                    |
|                  | <                              | Times From S              | September 10 To                                                                                                    | September 14                                                                                                    | >                                                                 |                                                                                                    |                                                                                                    |                                                                                                    |
|                  | Mon, Sep 10                    | Tue, Sep 11               | Wed, Sep 12                                                                                                    | Thu, Sep 13                                                                                                    | Fri, Sep 14                                                       |                                                                                                    |                                                                                                    |                                                                                                    |
|                  | Close<br>11:15am               | Morning<br><sub>N/A</sub> | Morning<br>5 Available                                                                                                    | Morning<br>8 Available                                                                                                    | Morning<br>8 Available                                            |                                                                                                    |                                                                                                    |                                                                                                    |
|                  | 11:35am                        | Afternoon<br>2 Available  | Afternoon<br>N/A                                                                                                    | Afternoon<br>2 Available                                                                                                    | Afternoon<br>2 Available                                          |                                                                                                    |                                                                                                    |                                                                                                    |
|                  |                                |                           |                                                                                                    |                                                                                                    |                                                                   |                                                                                                    |                                                                                                    |                                                                                                    |
|                  | office/individual via ema      | d                         | o use the request the app                                                                                                    | antment tab, il avaliable. O                                                                                                    | therwise contact.                                                 |                                                                                                    |                                                                                                    |                                                                                                    |
|                  | Back                           |                           |                                                                                                    |                                                                                                    | Next                                                              |                                                                                                    |                                                                                                    |                                                                                                    |
|                  | itudent Success Collaborative" | Schedule Appointment      | Schedule Appointment<br>Times From S<br>Mon, Sep 10<br>Tue, Sep 11<br>Gene<br>11:15am<br>11:35am<br>I1:35am<br>If no walk in times available hit the back button and<br>find walk in times available hit the back button and<br>find walk in times available hit the back button and<br>find walk in times available hit the back button and<br>find walk in times available hit the back button and<br>find walk in times available hit the back button and<br>find walk in times available hit the back button and<br>find with a find walk in times available hit the back button and<br>find with a find walk in times available hit the back button and<br>find with a find walk in times available hit the back button and<br>find with a find walk in times available hit the back button and<br>find with a find walk in times available hit the back button and<br>find with a find walk in times available hit the back button and<br>find with times available hit the back button and<br>find with times available hit the back button and<br>find with times available hit the back button and<br>find with times available hit the back button and<br>find with times available hit the back button and<br>find with times available hit the back button and<br>find with times available hit the back button and<br>find with times available hit the back button and<br>find with times available hit the back button and<br>find with times available hit the back button and<br>find with times available hit the back button and<br>find with times available hit the back button and<br>find with times available hit the back button and<br>find with times available hit times available hit tim | S<br>Schedule Appointment<br>Times From September 10 To 1<br>Mon, Sep 10<br>Tue, Sep 11<br>Wed, Sep 12<br>Morning<br>NA<br>11:15am<br>11:15am<br>11:35am<br>Morning<br>NA<br>Afternoon<br>NA<br>Morning<br>Southable<br>Morning<br>Southable<br>Morning<br>Morning<br>M | Service > Location & Shaff<br>Schedule Appointment<br>Mon, Sep 10 | Service > Location & Staff > Select Time > Confirm<br>Schedule Appointment<br>Mon, Sep 10<br>Tue, Sep 11<br>Wed, Sep 12<br>Thu, Sep 13<br>Tue, Sep 11<br>Wed, Sep 12<br>Thu, Sep 13<br>Tue, Sep 11<br>Morning<br>11:15 Sam<br>11:35 Sam<br>Atternoon<br>RAR<br>Atternoon<br>RAR<br>Morning<br>Sustation<br>Atternoon<br>RAR<br>Morning<br>Sustation<br>Atternoon<br>RAR<br>Morning<br>Sustation<br>Atternoon<br>RAR<br>Morning<br>Sustation<br>Atternoon<br>Sustation<br>Atternoon<br>Atternoon<br>Atternoon<br>Atter | Service > Location & Staff > Select Time > Confirm<br>Schedule Appointment<br>Non, Sep 10<br>Times From September 10 To September 14<br>Non, Sep 10<br>Times, Sep 11<br>Norning<br>11:15Sam<br>11:35Sam<br>11:35Sam<br>11:35Sam<br>11:35Cam<br>11:35Cam<br>1 | Service > Location & Staff > Select Time > Confirm<br>Schedule Appointment<br>Mon, Sep 10<br>11:15am<br>11:35am<br>11:35am<br>Morning<br>10:<br>11:15am<br>11:35am<br>Morning<br>10:<br>11:15am<br>11:25am<br>11:25am<br>11: |

**Step 9:** Make sure that you confirm your appointment.

| 8 | Campus<br>Student Success Collaborative* 🔤 🚁 🗐 🔲 |                                                                   |                                                              | Fali 2018 | • ? | 0- |
|---|--------------------------------------------------|-------------------------------------------------------------------|--------------------------------------------------------------|-----------|-----|----|
| Â |                                                  |                                                                   | Service > Location & Staff > Select Time > Confirm           |           |     |    |
|   | Schedule Appoint                                 | tment                                                             |                                                              |           |     |    |
| 繭 |                                                  | Your appointment has not been scheduled yet. Ple                  | ase review and click Confirm Appointment to complete.        |           |     |    |
|   |                                                  | Appointment Details                                               |                                                              |           |     |    |
|   |                                                  | Who:                                                              | When: Monday, September 10<br>11:35am - 11:55am              |           |     |    |
|   |                                                  | Why: 01-Registration for Next Term                                | Where: ENG:Aerospace & Mechanical<br>Engineering (2620 Howe) |           |     |    |
|   |                                                  | Additional Details Please check in at the main de                 | esk in 2620 Howe Hall.                                       |           |     |    |
|   |                                                  | is there anything specific you would like to discuss with Mindy ? | Send Me an Email                                             |           |     |    |
|   |                                                  | Comments for your staff                                           | Send Me a Text                                               |           |     |    |
|   |                                                  |                                                                   |                                                              |           |     |    |
|   |                                                  | - Back                                                            | Confirm Appointment                                          |           |     |    |
|   |                                                  |                                                                   |                                                              |           |     |    |

Once your appointment is confirmed, you will get a notice that says "Success! Your Appointment Has Been Created"

| 6             | Campus Student Success Collaborative* 🔤 🐉 🖃 🛅                                                                                                    |                                                                                             | Fall 2018 • ? | 0- |
|---------------|----------------------------------------------------------------------------------------------------|---------------------------------------------------------------------------------------------|---------------|----|
| <b>^</b><br>≥ | Schedule Appointment                                                                                                    | Service > Location & Staff > Select Time > Confirm                                          |               |    |
|               | Appointment Details<br>Whe:<br>Why: 01-Registration for Next Term<br>When: Mon Sep 10, 2018 11:35 am - 11:55 am<br>Where<br>ENG:Aerro<br>ENG:Aerro<br>ENG:Aerro<br>Additional Details<br>Please check in at the main desk in 2620 Howe Hall, | What would you like to do now?<br>Create Another Appointment<br>View My Calendar<br>Go Home |               |    |